### **Stima puntuale vs stima intervallare**

La stima di un parametro può essere:

**- puntuale**, che restituisce un valore preciso per il parametro della popolazione con una precisione prefissata.

 **per intervallo**, in questo caso restituisce un campo di valori che, con un fissato margine di errore, contiene il valore vero del parametro.

Dato che θˆ(x1,…,xn) lo stimatore <sup>è</sup> una V.C. conoscere θˆ non mi dà garanzie sul valore effettivo di θ. Fornisco, quindi, una stima θˆ dando indicazioni sull'ampiezza dell'errore di stima θˆ-θ.

**Stima puntuale** ± **margine d'errore**

# **Esempio**

**Stima puntuale**: si stima che l'altezza media degli uomini olandesi sia 1.84cm.

**Stima per intervallo**: l'altezza media degli uomini olandesi <sup>è</sup> 1.84cm con un margine d'errore di 10cm.

Equivale <sup>a</sup> dire che <sup>c</sup>'è una buona probabilità che preso uncampione <sup>a</sup> caso l'altezza media sia compresa tra 1.74 <sup>e</sup> 1.94.

Posso indicare con che **livello di confidenza (probabilità)** il parametro incognito della popolazione si trovi all'internodell'intervallo di valori individuato.

La stima per intervalli fornisce un campo di valori all'interno dei quali si presume cada il valore (non noto) della popolazione).

Indica con che livello di probabilità possiamo affermare che all'interno dell'intervallo di confidenza si trovi il parametrodella popolazione incognito.

Sono degli intervalli di valori utilizzati per stimare un parametro non noto della popolazione, ricavati sommando <sup>e</sup> sottraendo alla media del campione uno <sup>o</sup> più margini d'errore, ai quali viene associato un determinato intervallo di confidenza, che indica la probabilità di estrarre uncampione che contenga il parametro della popolazione.

## **Calcolo degli intervalli di confidenza**

Per il calcolo degli intervalli di confidenza servono <sup>4</sup> info:

- 1- la media campionaria <sup>x</sup>
- 2- l'ampiezza del campione <sup>n</sup>
- 3- la deviazione standard della popolazione  $\sigma$ , se nota

4- coefficiente di confidenza z<sub>c</sub> (distanza dalla media in normale termini di deviazione standard nella standardizzata)

Per calcolare <sup>i</sup> valori del limite inferiore <sup>e</sup> superiore=

$$
\frac{\overline{x} - z_c \frac{\sigma}{\sqrt{n}}}{\overline{x} + z_c \frac{\sigma}{\sqrt{n}}}
$$

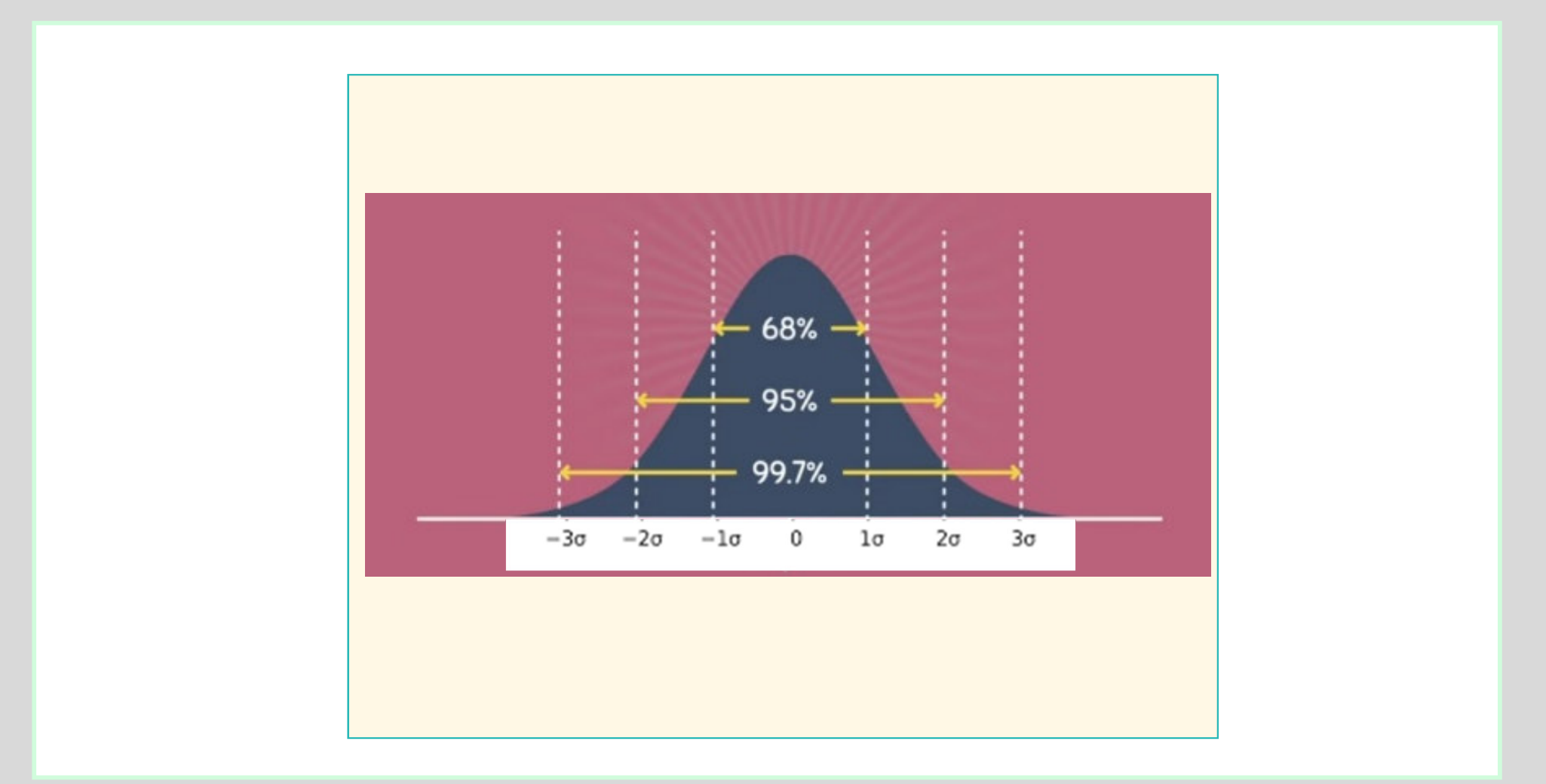

 $\overline{\epsilon}$ 

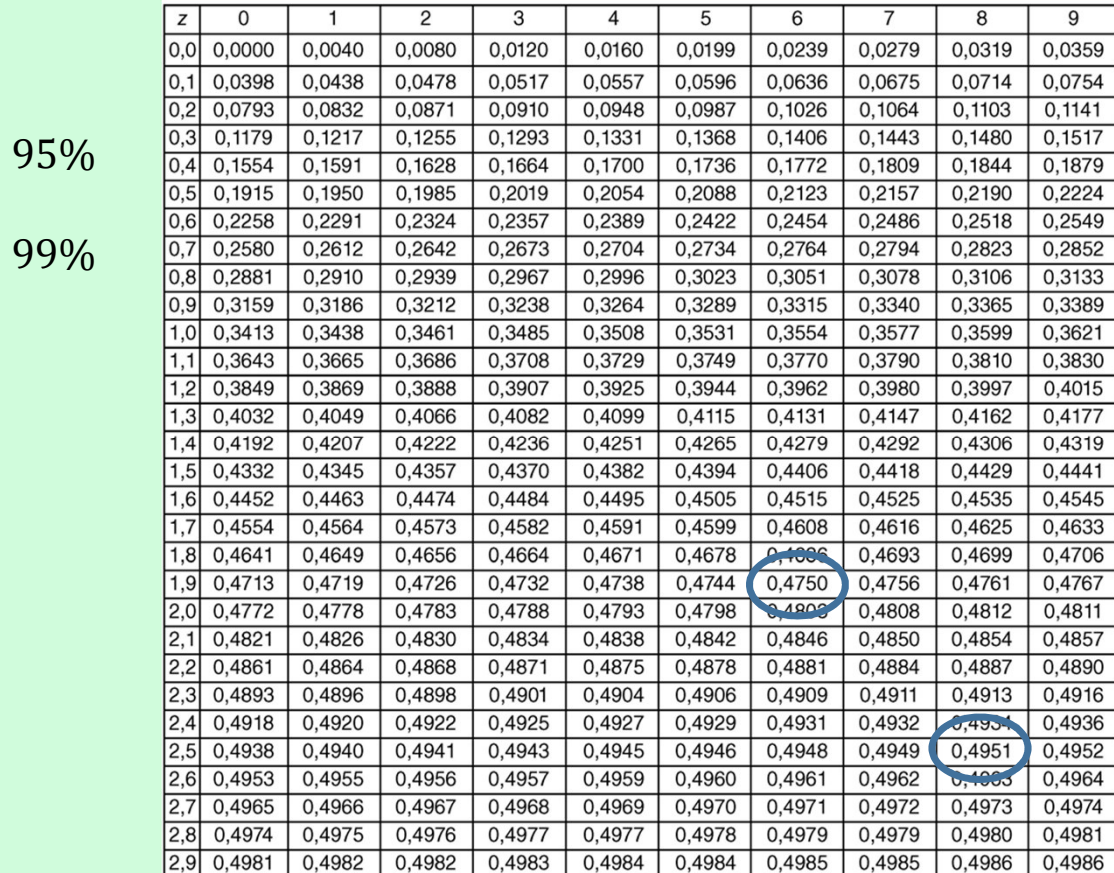

ৰ

$$
z = \pm 1.96 = 95\%
$$

$$
z = \pm 2.58 = 99\%
$$

# **Livelli di confidenza**

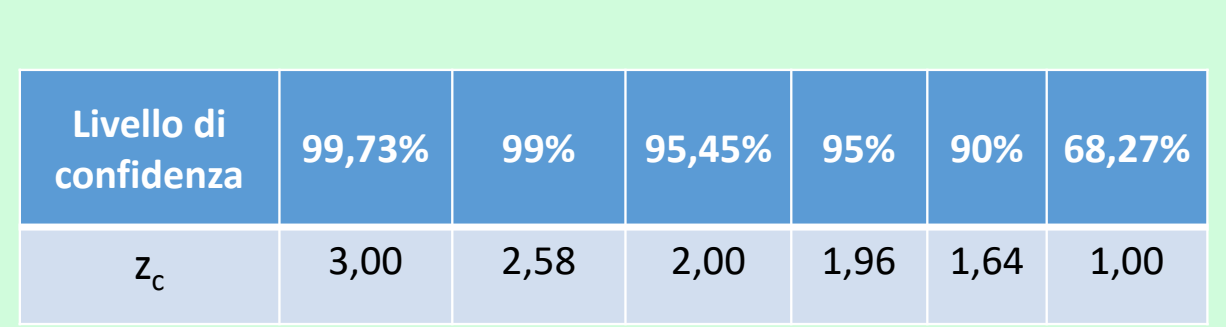

Esempio, vogliamo stimare la spesa media degli italiani per l'acquisto di farmaci. Sappiamo che la deviazione standard della popolazione <sup>è</sup> di 45€. Estraiamo un campione di 2.000 famiglie <sup>e</sup> calcoliamo la media campionaria di 92€. Scegliamo un IC del 95% ossia z $_{\rm c}$  = 1,96

<sup>92</sup> - 1,96\*45/ <sup>√</sup>2000= 90,03 **limite inferiore** <sup>92</sup> <sup>+</sup> 1,96\*45/ <sup>√</sup>2000= 93,97 **limite superiore**

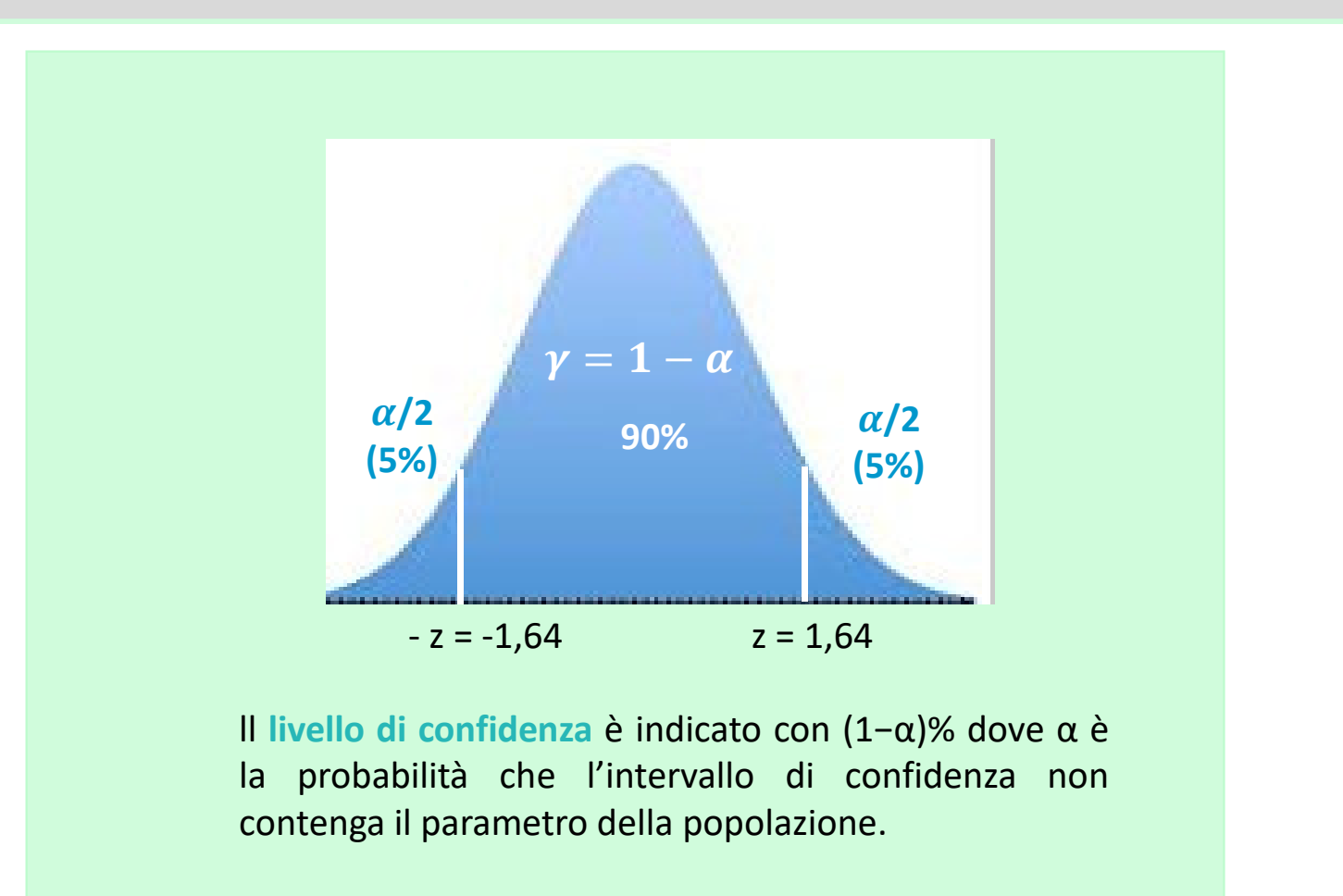

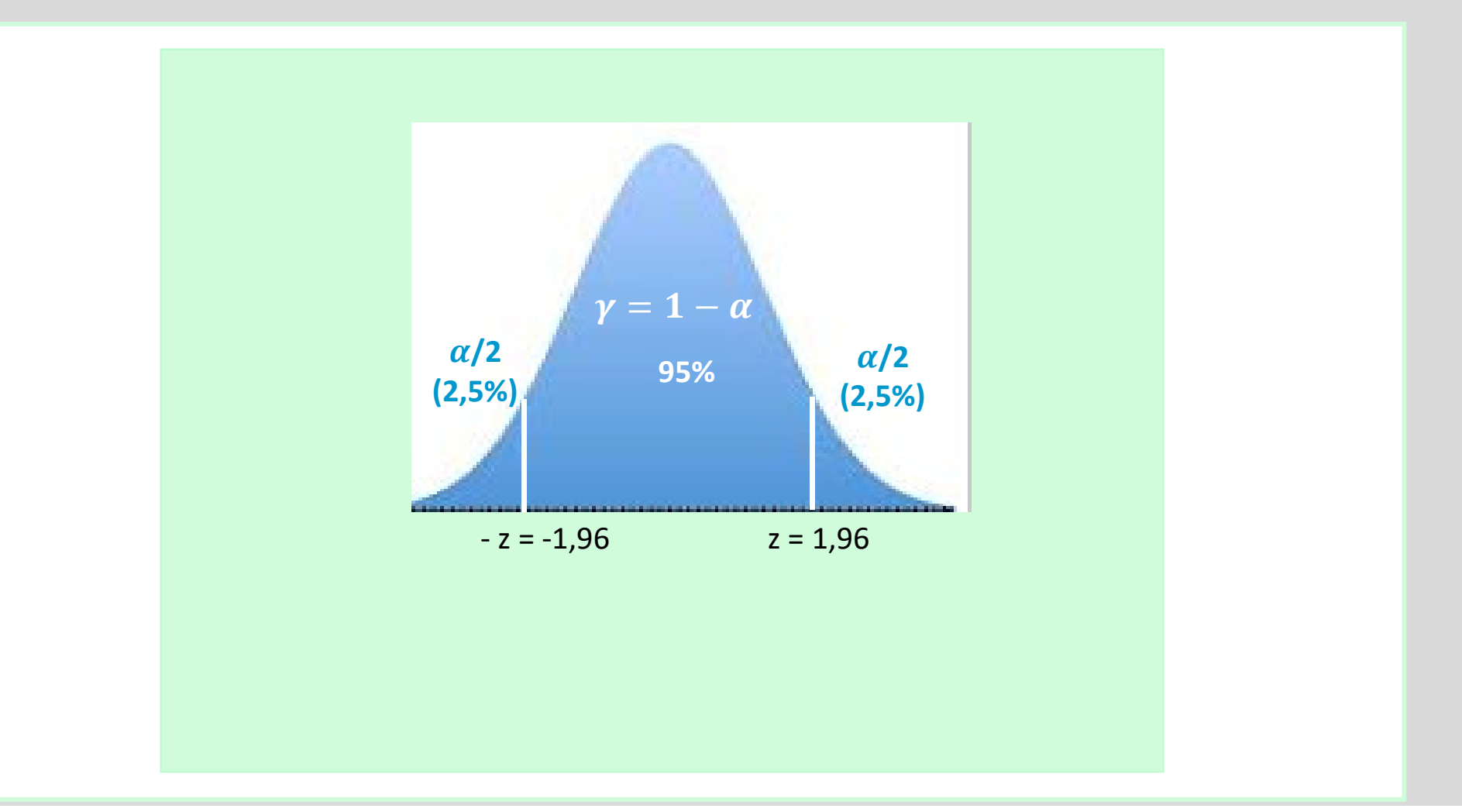

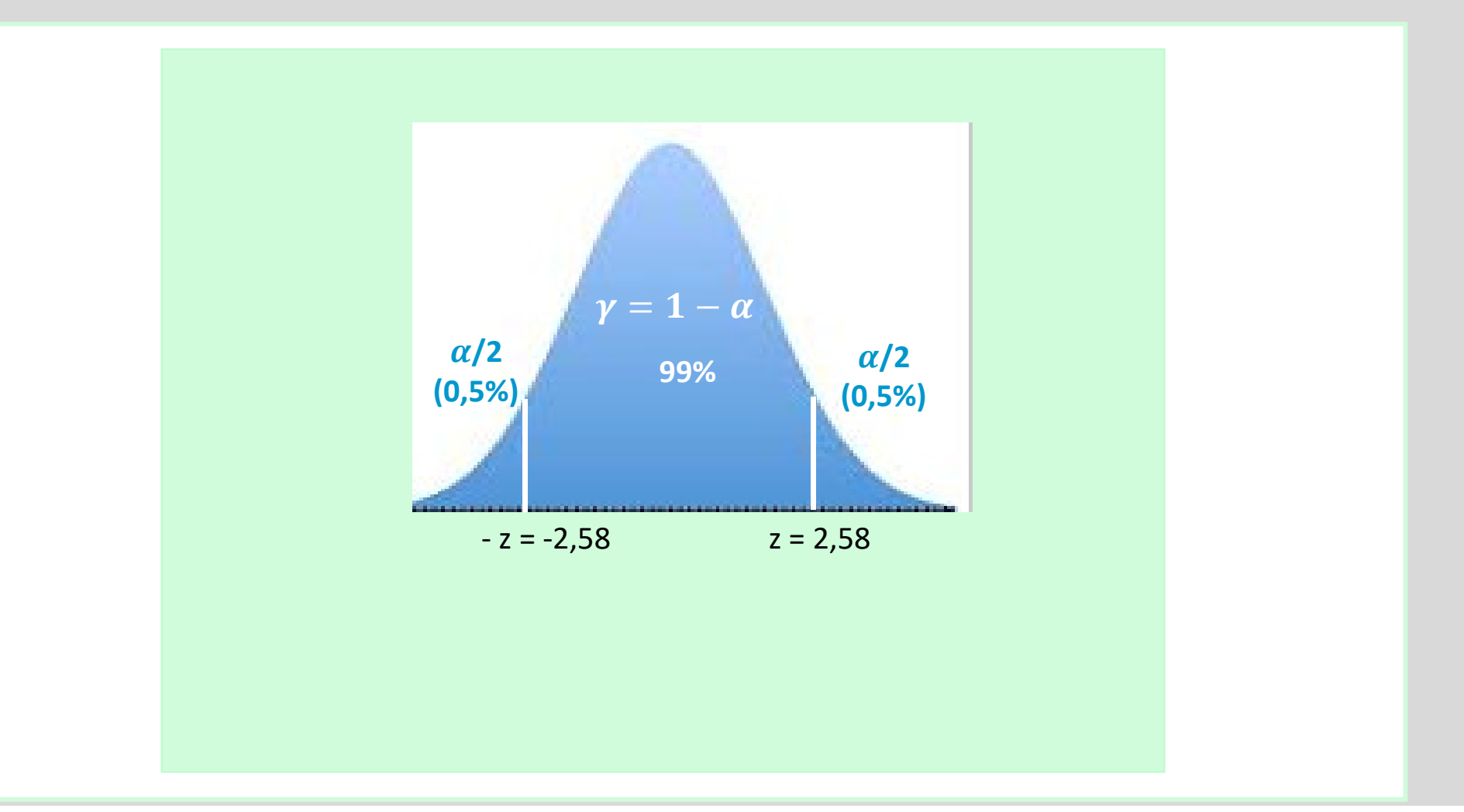

### **Interpretazione**

Le espressioni (1- $\alpha)$   $e\frac{\alpha}{2}$  $\overline{2}$ 

 $\frac{a}{2}$  indicano il livello prefissato di probabilità<br>dell'intervallo, ovvero il livello di confidenza che viene scelto da chi effettua l'analisi.

Indica la probabilità di estrarre un campione che contenga il parametro della popolazione.

Esempio: se estraiamo <sup>100</sup> campioni <sup>e</sup> creiamo intervalli di confidenza IC al 95%, <sup>95</sup> intervalli dovrebbero contenere la media reale della popolazione, mentre <sup>5</sup> saranno troppo spostati rispetto agli altri. Nel 95% dei casi il campione estratto rappresenta bene la popolazione, mentre nel 5% dei casi seleziona campioni che non soindicativi.

**NON <sup>È</sup> CORRETTO affermare, invece, che <sup>c</sup>'è il 95% di probabilità che la media della popolazione sia compresa nell'IC**.

## **Rappresentazione grafica IC**

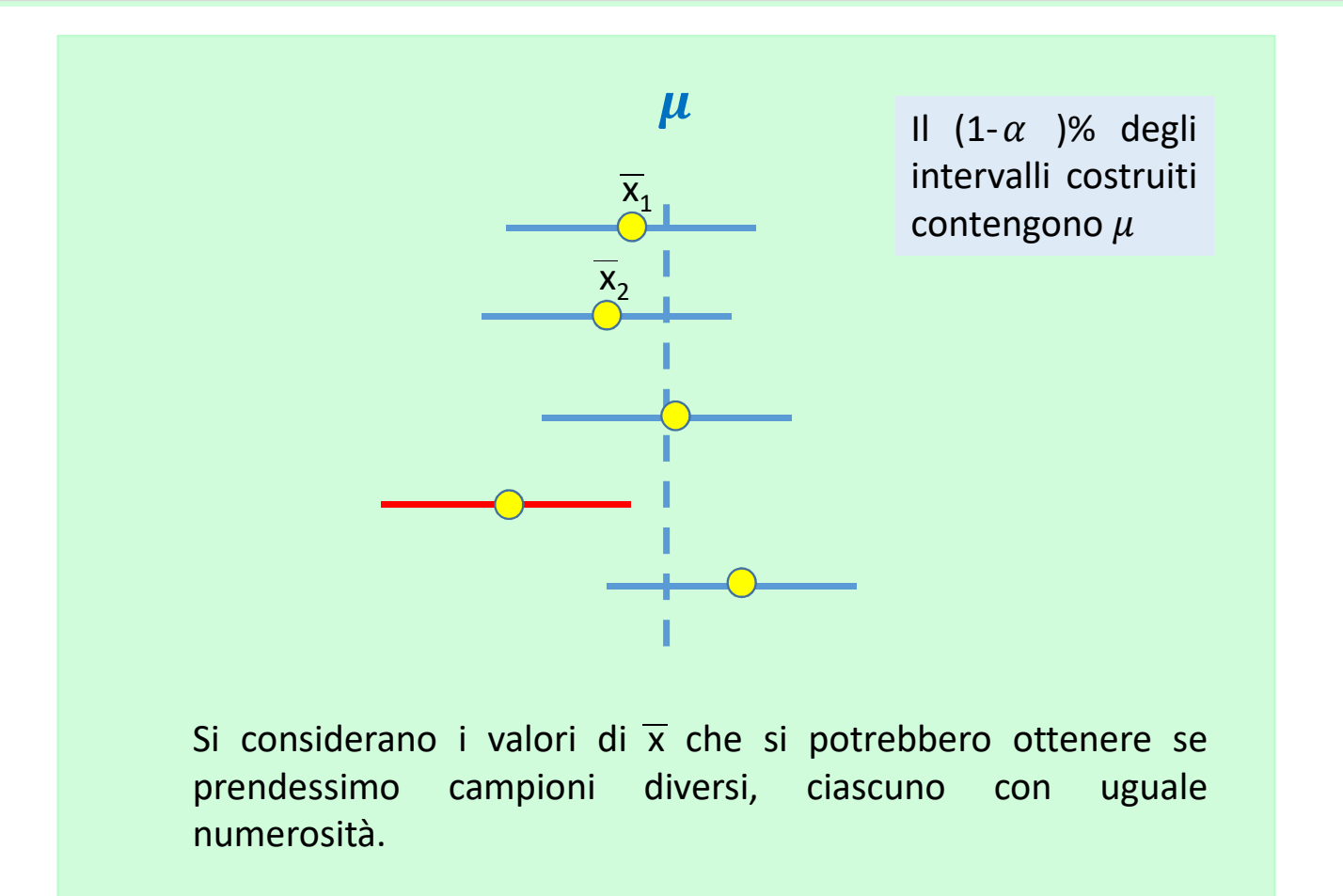

### ORIGINAL ARTICLE

### Evaluation of mRNA-1273 SARS-CoV-2 Vaccine in Adolescents

Kashif Ali, M.D., Gary Berman, M.D., Honghong Zhou, Ph.D., Weiping Deng, Ph.D., Veronica Faughnan, B.S., Maria Coronado-Voges, M.S., Baoyu Ding, M.S., Jacqueline Dooley, B.A., Bethany Girard, Ph.D., William Hillebrand, M.S., Rolando Paion, Ph.D., Jacqueline M. Miller, M.D., Brett Leav, M.D., and Roderick McPhee, M.D., Ph.D.

**ARSTRACT** 

#### **BACKGROUND**

The incidence of coronavirus disease 2019 (Covid-19) among adolescents between 12 and 17 years of age was approximately 900 per 100,000 population from April 1 through June 11, 2021. The safety, immunogenicity, and efficacy of the mRNA-1273 vaccine in adolescents are unknown.

### **METHODS**

In this ongoing phase 2-3, placebo-controlled trial, we randomly assigned healthy adolescents (12 to 17 years of age) in a 2:1 ratio to receive two injections of the mRNA-1273 vaccine (100  $\mu$ g in each) or placebo, administered 28 days apart. The primary objectives were evaluation of the safety of mRNA-1273 in adolescents and the noninferiority of the immune response in adolescents as compared with that in young adults (18 to 25 years of age) in a phase 3 trial. Secondary objectives included the efficacy of mRNA-1273 in preventing Covid-19 or asymptomatic severe acute respiratory syndrome coronavirus 2 infection.

### **RESULTS**

A total of 3732 participants were randomly assigned to receive mRNA-1273 (2489 participants) or placebo (1243 participants). In the mRNA-1273 group, the most common solicited adverse reactions after the first or second injections were injection-site pain (in 93.1% and 92.4%, respectively), headache (in 44.6% and 70.2%, respectively), and fatigue (in 47.9% and 67.8%, respectively); in the placebo group, the most common solicited adverse reactions after the first or second injections were injection-site pain (in 34.8% or 30.3%, respectively), headache (in 38.5% and 30.2%, respectively), and fatigue (in 36.6% and 28.9%, respectively). No serious adverse events related to mRNA-1273 or placebo were noted. The geometric mean titer ratio of pseudovirus neutralizing antibody titers in adolescents relative to young adults was 1.08 (95% confidence interval [CI], 0.94 to 1.24), and the absolute difference in serologic response was 0.2 percentage points (95% CI, -1.8 to 2.4), which met the noninferiority criterion. No cases of Covid-19 with an onset of 14 days after the second injection were reported in the mRNA-1273 group, and four cases occurred in the placebo group.

# **Rappresentazione grafica IC**

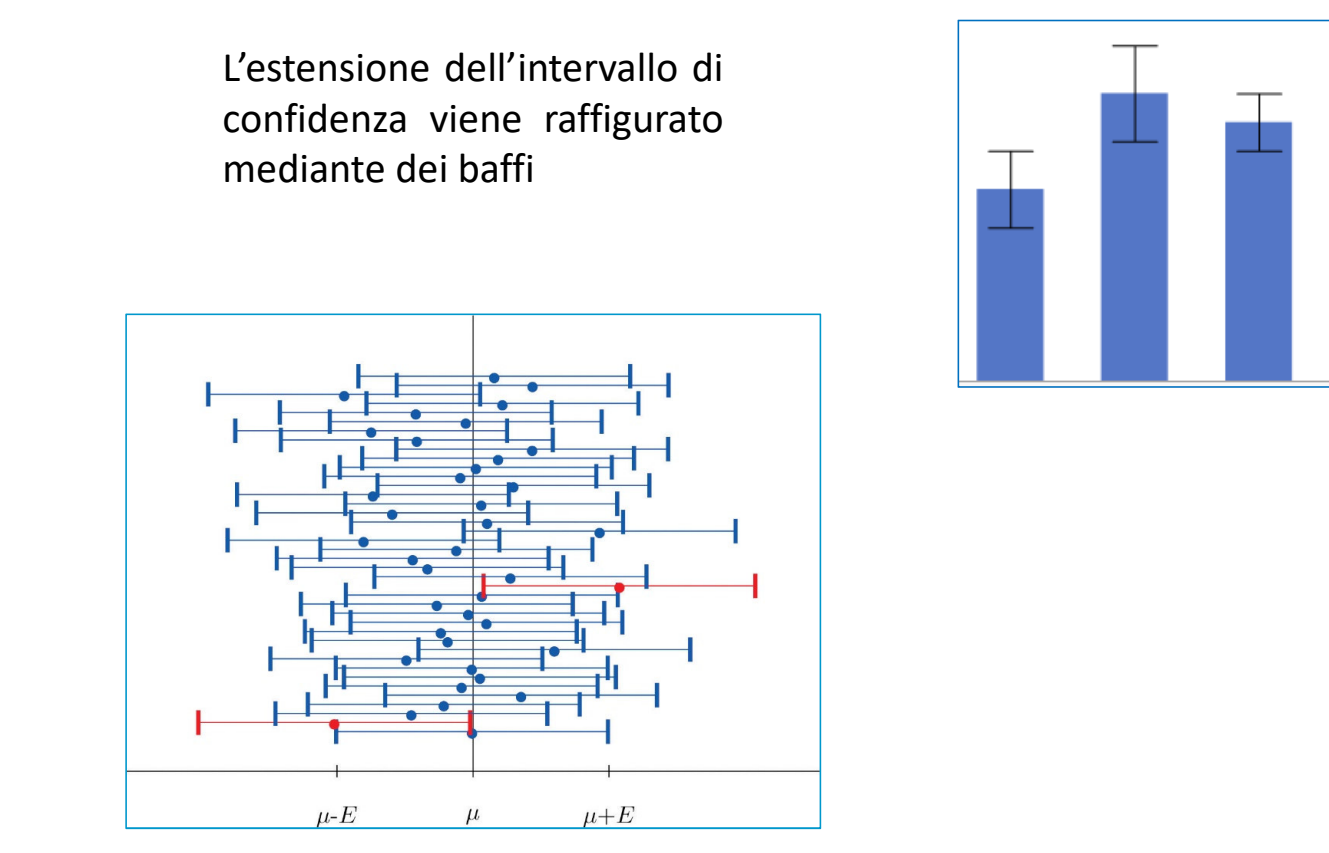

### **Rappresentazione grafica IC**

All'aumentare della numerosità del campione n, l'intervallo di confidenza si riduce. $150 -$ 95% CI 95% CI 95% CI 100  $N = 150$  $N=5$  $N=10$  $50<sub>0</sub>$ 

Se una particolare dimensione del campione fornisce un intervallo troppo grande per essere utilizzato, si può considerare di aumentare la dimensione del campione. Si avrà così un margine d'errore piùpiccolo, un intervallo più stretto <sup>e</sup> una maggiore precisione.

## **Esercizio**

Un campione casuale semplice di <sup>50</sup> unità ha una media campionaria di 42. La deviazione standard della popolazione <sup>è</sup> 6.

- 1- Fornire un IC del 95%
- 2- Fornire un IC del 99%

### **Soluzione**

Un campione casuale semplice di <sup>50</sup> unità ha una media campionaria di 42. La deviazione standard della popolazione <sup>è</sup> 6.

1- Fornire un IC del 95% <sup>42</sup> - 1,96\*6/ √50<sup>=</sup> 40,34<sup>42</sup> <sup>+</sup> 1,96\*6/ √50<sup>=</sup> 43,66

2- Fornire un IC del 99% <sup>42</sup> – 2,58\*6/ √50<sup>=</sup> 39,81<sup>42</sup> <sup>+</sup> 2,58\*6/ √50<sup>=</sup> 44,19

# **La determinazione della dimensione del campione**

Si può scegliere una dimensione del campione sufficientemente grande da fornire il margine d'errore desiderato.

Viene stabilito <sup>a</sup> priori un margine d'errore rispetto al campionamento.

$$
\pm z_c \frac{\sigma}{\sqrt{n}}
$$
 **MARGINE D'ERROR**

Scelto il livello di confidenza 1- $\alpha$  possiamo determinare  $z_c$ .

# **La determinazione della dimensione del campione**

Sia <sup>E</sup> il margine d'errore desiderato

$$
E = z_c \frac{\sigma}{\sqrt{n}} \qquad \sqrt{n} = z_c \frac{\sigma}{E}
$$

**La dimensione del campione per la stima intervallare della media di una popolazione è:**

$$
n = \frac{z_c^2 \sigma^2}{E^2}
$$

### **Esercizio**

Si vuole stimare il rapporto prezzo/utile medio per <sup>i</sup> titoli quotati presso la borsa di Milano nel corso del primo trimestre del 2022. Sulla base di studi precedenti si può considerare una deviazione standard di 9.

Quanti titoli azionari dovrei includere nel campione per mantenere un margine d'errore di 2€? Utilizzare un IC di 95%.

n= <sup>78</sup>